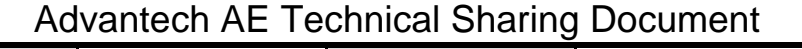

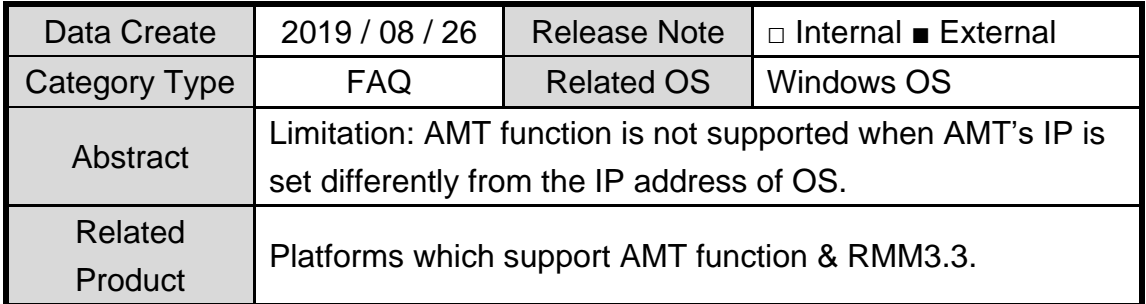

# **Problem Description:**

## In static IP mode:

AMT function is not supported in RMM when AMT's IP is set differently in BIOS from the IP of OS.

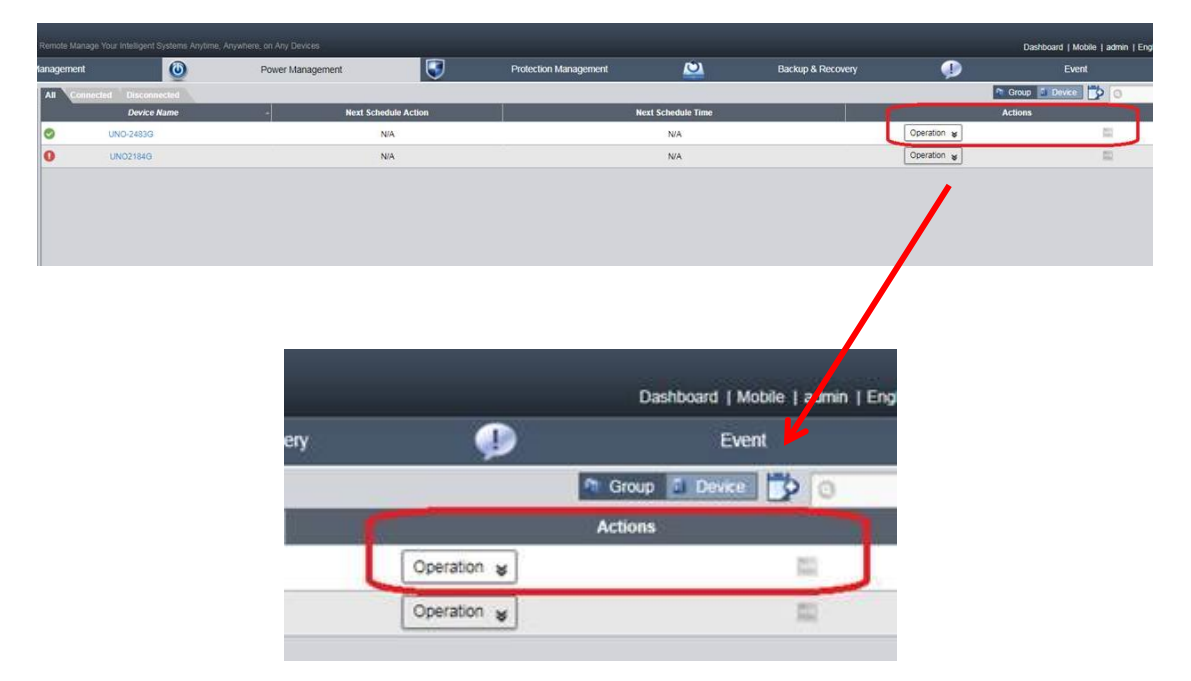

### **Brief Analysis :**

#### In DHCP mode:

When IP of AMT and OS are all being set in DHCP mode, the AMT function built in RMM is workable normally.

The IP of AMT and OS are set to the same one automatically in DHCP mode.

In our experiment, the IP of AMT is set to 172.16.12.32 as shown below.

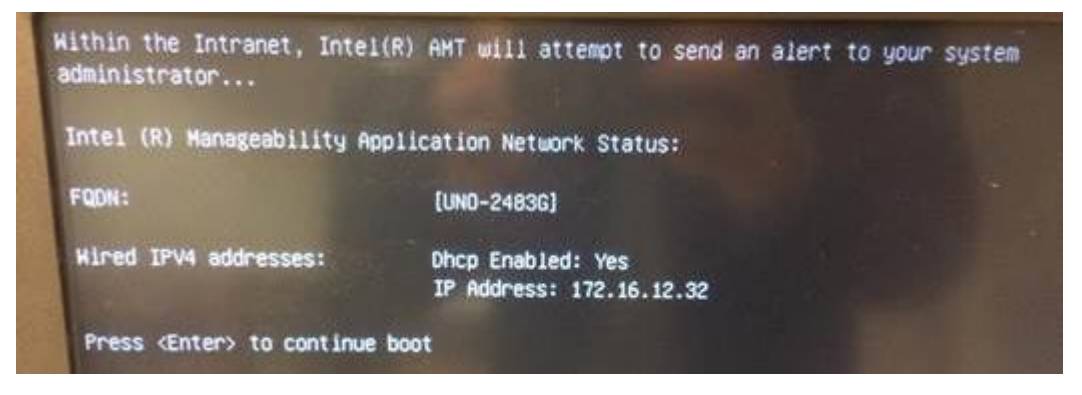

The IP of OS is set to 172.16.12.32 as shown below, which is the same one as in BIOS.

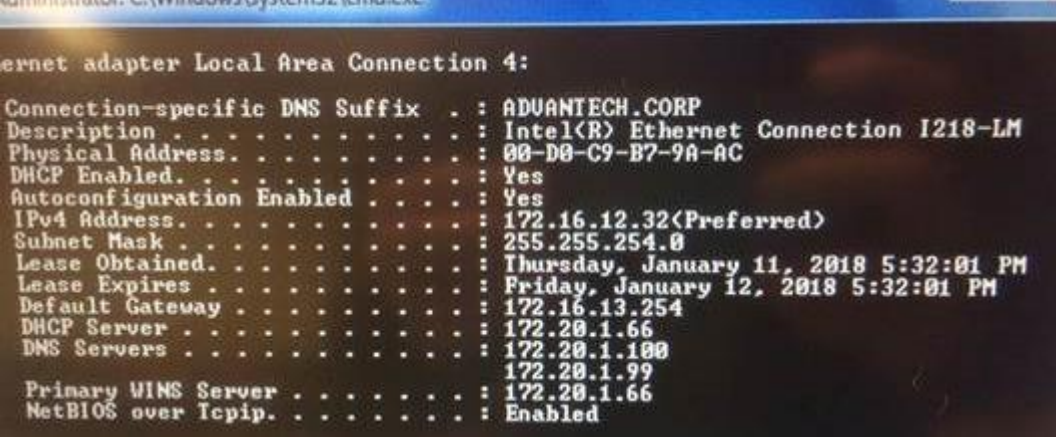

In static IP mode:

The AMT function built in RMM only works when AMT's IP in BIOS and IP of OS are set exactly the same. Check reference below for the IP settings.

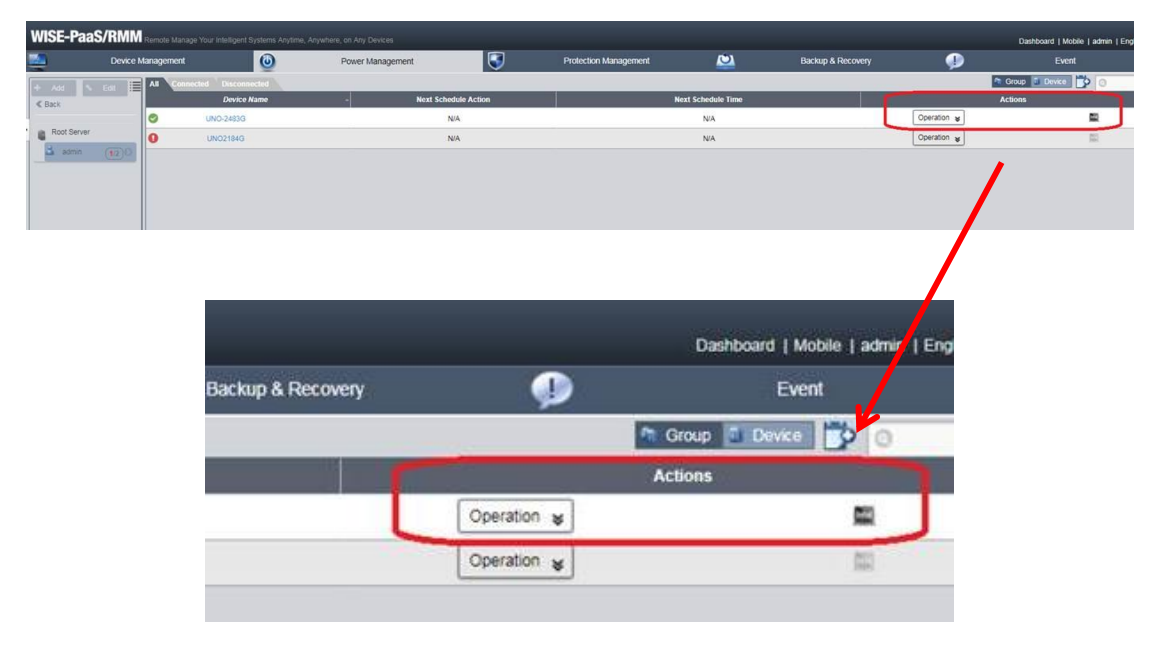

#### [Reference]

AMT's IP setting page in BIOS.

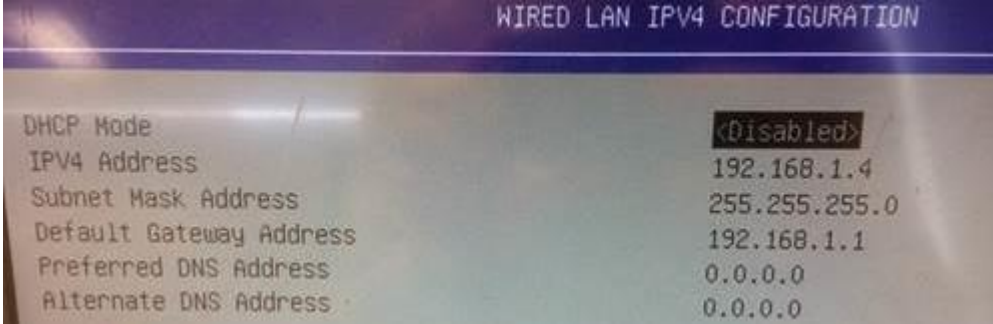

RMM client's IP in Windows OS.

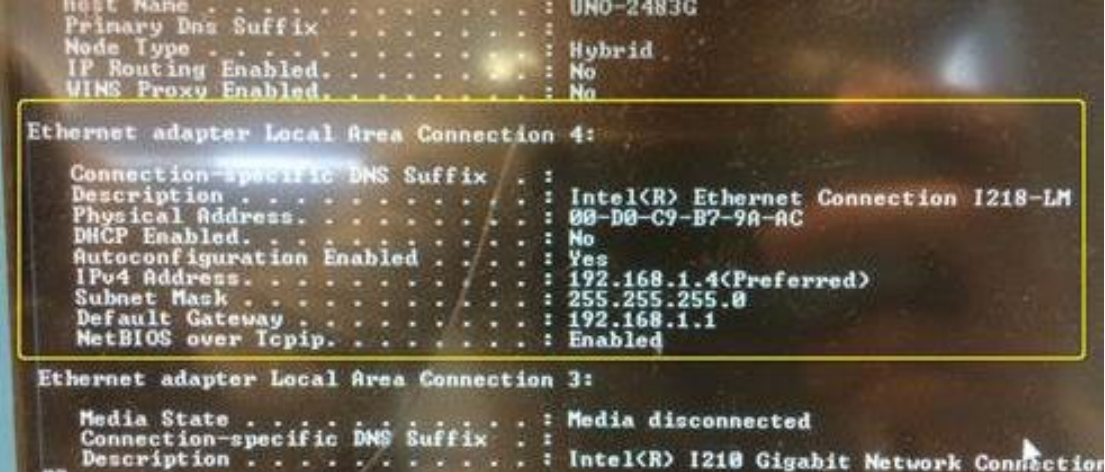

## ■ Conclusion :

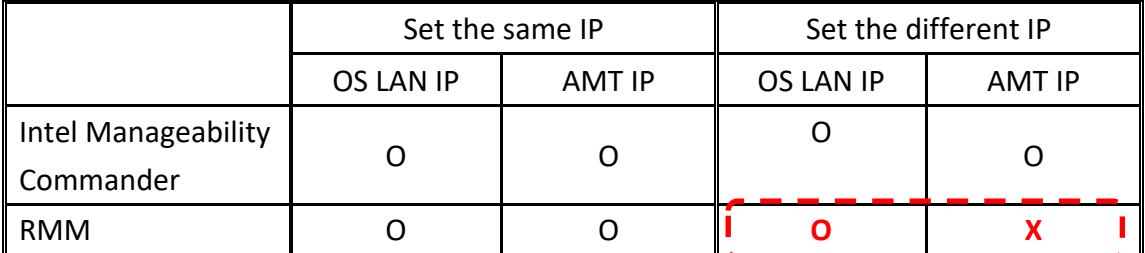

O: server can connect to agent through the IP

X: server cannot connect to agent through the IP

This document described a limitation in RMM for the IP settings in BIOS(AMT) and OS. AMT's function works when enabled by Intel Manageability Commander, even the IP is set differently from IP of OS.

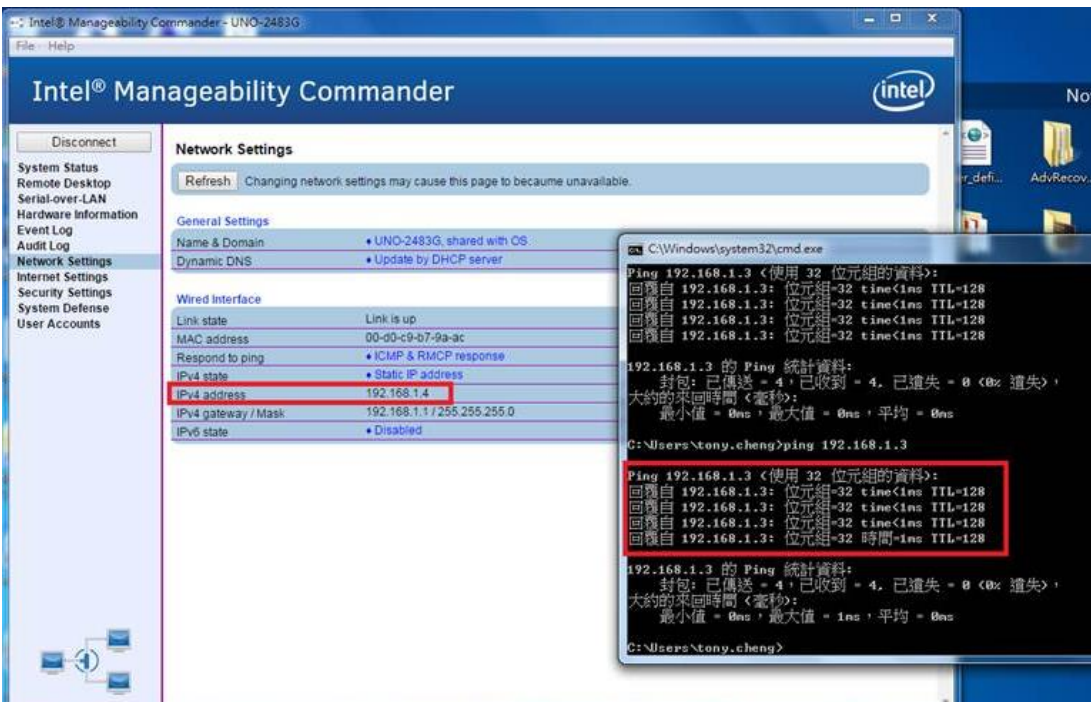

### ■ **Contact Window:**

If you need further information from headquarter or if you would like to provide some feedback, please contact PAE Tony.Cheng #7820. Thank you.